# **pixbet historia**

- 1. pixbet historia
- 2. pixbet historia :betnacional tem como criar aposta
- 3. pixbet historia :onabet nao consigo sacar

# **pixbet historia**

Resumo:

**pixbet historia : Inscreva-se em mka.arq.br e descubra o tesouro das apostas! Ganhe um bônus especial e inicie sua busca pela fortuna!** 

contente:

Um jogo para jogar online grátis e divertido? A Baixar o Pixbet App pode ser uma nova oportunidade!

Pixbet é uma casa de apostas Líder no Brasil, e pixbet historia plataforma permite que você seja um aposta em pixbet historia Uma variadade eventos esportivos E jogos De Jogo Amplolatalogo of opções dos pré-posts.

Mas, como baixar o Pixbet App para Android ou iOS ecomeitas próprio?Não é preciso préoccupár se com isso poisvoy Eu vou te acompanhar em pixbet historia cada passo do caminho! Passo 1: Baixar o APK do Pixbet

Paraixar o APK do Pixbet, você precisará acesso ao site da Pixet em pixbet historia seu dispositivoAndroid. Pegue onlyf par de clicks efmtima a page principal ltima página>

# **pixbet historia**

O Pixbet é uma plataforma de apostas conhecida por ser rápida e confiável, permitindo que você aposte e receba suas ganhancias em pixbet historia minutos por meio do PIX. Agora, com o aplicativo oficial do Pixbet disponível no Brasil, apostar torna-se ainda mais fácil e em pixbet historia todo lugar.

#### **pixbet historia**

- Baixar e instalar de forma fácil e rápida.
- Disponível para sistemas operacionais Android e iOS.
- Ampla variedade de modalidades e jogos de casino, incluindo Spaceman, Plinko e Crash.
- Transações simples e rápidas via PIX.
- Bônus exclusivos para usuários do aplicativo.

#### **Como Baixar e Instalar o Aplicativo Oficial do Pixbet?**

Para usuários do sistema operacional Android, basta acessar o Google Play Store e pesquisar por "Pixbet". Em seguida, clique em pixbet historia "instalar" e aguarde a conclusão do processo. Caso você seja usuário de um dispositivo iOS, é preciso acessar o site oficial do Pixbet por meio de um navegador web para fazer o download do aplicativo, conforme a Apple não permite que apostas esportivas sejam divulgada na App Store brasileira.

#### **Cadastro no Pixbet: Passo a Passo**

- 1. Acesse o site oficial do Pixbet ou clique em pixbet historia {nn}.
- 2. Clique em pixbet historia "Registro" para criar pixbet historia conta.
- 3. Insira seu CPF e outros dados pessoais.
- 4. Confirme seus dados via e-mail e seu cadastro estará pronto.
- 5. Faça login colocando seu nome de usuário e senha.

#### **Benefícios do Aplicativo Oficial do Pixbet**

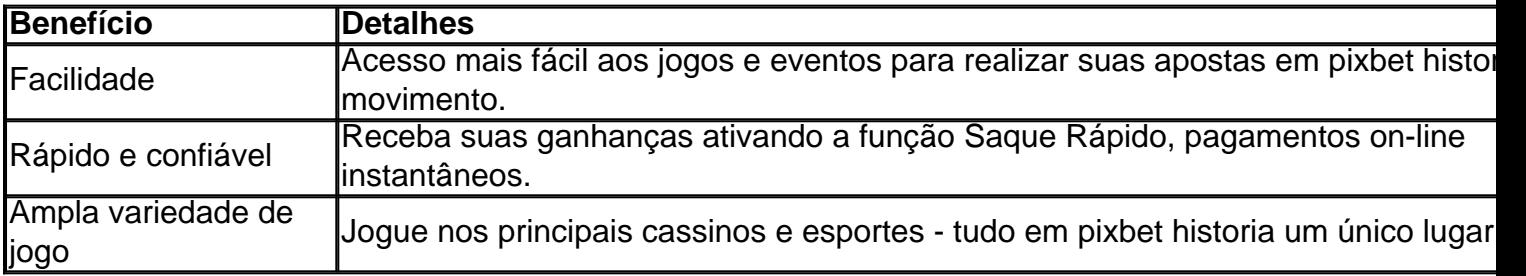

#### **Conclusão**

O aplicativo oficial do Pixbet, disponível para sistemas operacionais Android e iOS, é a maneira rápida, confiável e fácil de jogar em pixbet historia cassino e apostar em pixbet historia esportes, com várias opções de jogo e formas de pagamento seguro.

# **Jogo do mês para você:**

Spaceman, JetX, Zeppelin, Sweet Bonanza.

### **pixbet historia :betnacional tem como criar aposta**

Pixbet App Como baixar no Android e iOS? - Estado de Minas Fundada na Paraba pelo empresrio Ernildo Jnior, h mais de dez anos, a Pixbet uma das maiores casas de apostas do Pas. Quem so os donos da BET? - Portal Insights Como fazer o cadastro na Pixbet? 1 O saque Máximo no Pixbet, via PIX é de R\$ 10.000 por transação ou 24 horas. Isso porco e cada cliente pode fazer 1 retirada pelo dia Tipo de saque Quantidade por dia Saque via Pix R\$ 100,000.00

### **pixbet historia :onabet nao consigo sacar**

### **União de Filadélfia: o fenômeno de 14 anos Cavan Sullivan faz pixbet historia estreia na MLS**

O meio-campista de 14 anos do Philadelphia Union, Cavan Sullivan, fez pixbet historia estreia na Major League Soccer (MLS) na vitória por 5-1 do clube sobre o New England Revolution, na quarta-feira.

Sullivan entrou para a história, tornando-se o jogador mais jovem a fazer pixbet historia estreia na temporada regular entre as principais ligas profissionais norte-americanas (MLB, MLS, NBA, NFL, NHL, NWSL e WNBA) aos 14 anos e 293 dias.

Freddy Adu anteriormente detinha o recorde do jogador mais jovem a estrear na MLS, que fez pixbet historia estreia pelo DC United pixbet historia 2004 aos 14 anos e 306 dias.

Adu parabenizou Sullivan por quebrar seu recorde pixbet historia um post no X, anteriormente conhecido como Twitter.

"Parabéns enormes a Cavan Sullivan por pixbet historia estreia recorde hoje", escreveu Adu. "É um recorde difícil de ser batido e o menino o fez. Bem feito e boa sorte, meu amigo."

Sullivan entrou pixbet historia campo aos 85 minutos e recebeu aplausos da torcida presente no Subaru Park pixbet historia Chester, Pensilvânia.

Sullivan, juntamente com seu irmão mais velho Quinn e o resto de pixbet historia família, posaram para uma {img} no campo após o jogo. Quinn, que tem 20 anos e é meio-campista do Union, marcou no 84º minuto.

A União, que atualmente ocupa o último lugar na Conferência Leste, conquistou pixbet historia quinta vitória na temporada.

Após o jogo, o jovem Sullivan disse que "isso foi apenas o começo" quando questionado sobre a estreia e seu futuro no futebol profissional.

"Realmente, muito feliz por ter feito isso, mas honestamente, é o primeiro marco verificado – longa jornada pela frente", disse Sullivan aos repórteres.

"Eu sei que tudo é sobre onde você termina, não onde você começa, então vou continuar trabalhando, continuar me desenvolvendo aqui. Minha principal ênfase está pixbet historia Filadélfia e nossa temporada à frente."

Sullivan disse que o que "surpreendeu" ele mais foi a torcida.

"Toda vez que tocava a bola, eles gritavam", disse Sullivan aos repórteres após o jogo.

"Obviamente, sonhei com esse dia e tinha algumas imagens pixbet historia minha mente do que seria, mas apenas ouvir eles atrás de mim a cada vez que a bola estava aos meus pés foi louco."

Desde que assinou um contrato de quatro anos até 2028 pelo maior contrato caseiro da MLS pixbet historia maio, Sullivan impressionou. Ele fez cinco

Author: mka.arq.br

Subject: pixbet historia

Keywords: pixbet historia

Update: 2024/8/1 3:21:48